## Adobe Photoshop 32 Bit Free Download For Windows 10 ((TOP))

Adobe Photoshop is a very powerful software that allows users to edit and create professional quality images. While it is easy to install and use, it is not easy to crack. To crack Adobe Photoshop, you need a valid serial number for the full version of the software. After you have the serial number, you need to locate the crack file and copy it to your computer. Once the crack file is copied, you need to run it. You should now have a fully functional version of Adobe Photoshop on your computer. To make sure that the software is running properly, you should check the version number to ensure that the crack was successful. And that's it - you have now successfully cracked Adobe Photoshop!

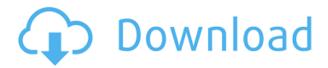

Adobe's Creative Cloud lets you access the entire package from a Web browser or even your tablet the only limit is just how much of the app you want to use. An active subscription lets you use all of the features of Photoshop CC for \$9.95 per month for a single computer, or \$29.95 per month for a family account on up to five personal computers. It's very easy to select just the tools - or even individual tools - that you need in a large tool set, or you can select them by tagging, similar to lightroom. No more switching between them, switching between windows, or the menu paths in photoshop as I did before. This was the feedback I had direct from other members. I received a lot of good information through forums and other methods, so it's a good thing that they are making it an easier process to use comments. Of course, I'm not sure how many have posted comments yet, but at least the idea is in place for it. There were some problems that I had on earlier versions, but they have been solved this time around. One of those was when I clicked 'add comment,' the text box area does not appear on the next line, most likely for the reasons stated by Steve Green in his post. Intelligent Image can take a collection of photographs in a number of different formats, including raw photos, traditional JPGs, and even a growing supply of videos out there. What it doesn't do is organize them in any kind of sensible way. Once you've made your way through the options, you're left with an unruly pile of images with no way of knowing where the best photos are.

Adobe Photoshop 2021 (Version 22.4) Download Keygen Full Version For Mac and Windows X64 {{ lifetime releaSe }} 2023

Using Adobe Photoshop on a website is a little bit like using wallpaper. You want to pick things that really work together. While on a single page, users may or may not care what others are choosing, doing something in Photoshop on a website is kind of a bomb. So you want to choose a style that you like and stick to it. That being said, there are a few things to pay attention to in the version of Photoshop on your website: First of all, you should make sure that the website you are putting the file on is actually running HTML5. If the website you are using does not support web applications, there is always the option to open the file in Photoshop on the computer itself. However, Adobe is working hard and putting out regular updates to make sure their Photoshop websites allow the functionality of the program to look the best on a website. At the moment, Photoshop websites are still being worked on. The current versions of the websites are while it is highly recommended that you host your files offline. You can send offline files to your site with HTTP requests. So many times, when buying software for a website, the price of the license already includes a website, and it's called a "WordPress" and that is a scary thing! Because anyone can buy a license and create "A website". Conversely, Photoshop and web pages are designed to work together and collaborate on a single thing. Remember that: if you are using Photoshop to design your website, your website and your work on the website will not work well together. Not only that, but your client will be confused when they visit your website. They will think that you have some weird image/photo problems on your site, so they will leave the site on the first visit. The best place for a website, for sure, is the Photoshop. Have a look at some of the examples below, you will see what are the most important things to pay attention to. e3d0a04c9c

## Download free Adobe Photoshop 2021 (Version 22.4)Licence Key [32|64bit] 2022

Therefore, it is a pretty simple task that can be done with the help of Photoshop. And the adjustment of the color, contrast, and resolution can be done with the help of the tools like the Dodge tool and the Burn tool. Apart from the selection tool, it has a selection tool as well for the photography. Photoshop has a simple and convenient layering system. You can also make a compound mask with it to make changes on the images. Thus, you can make a selected area permanent by making it one of the layers. With the working of the Filter, you can find and correct the mistakes. Adobe Photoshop Photoshop Features also includes new support for the Smart Objects and Motion Graphics formats, as well as expanded support for high dynamic range (HDR), including among other things, the addition of support for eight-bits-per-channel and support for web formats like webm, webp, and raamr. Unlike most image editing tools, Photoshop can also edit the workflow tasks that go into motion graphics. Photoshop Features is also enhanced with new UI refinement, including a refined toolbox, improved dialogs, and speedier performance. Despite the fact that it's been a few years, one of the most scrutinized innovations, the Content-Aware Multiply (CAM) filter remains one of Photoshop's most popular features. It underscores the importance of a segmented workflow for working with content in Photoshop. By separating the actual content out in secondary layers from other types of layers, you can mask any part of a layer, and leave different parts of the layer, keep their complex content. Ultimately, you can exit a masked segment of a layer that still looks after all, with just a single Undo action. And because you can move whole layer masks quickly and easily, this functionality only gets better with time.

photoshop metal patterns free download marble pattern for photoshop free download photoshop design patterns free download photoshop default patterns download dot pattern photoshop download photoshop patterns free download deviantart download photoshop fabric patterns download photoshop cs6 free from mtg into pc download photoshop lines patterns photoshop line patterns free download

Instagram, the popular photo sharing account, let you share high quality pictures and videos with your social network. You can share your pictures or videos using your account. You can do the following things: create posts, follow persons and edit your profile. Your posts may include cover photos or profile photos. You can add photo filters in the app. The Facebook app is a social networking service that adds social networking features to your favorite websites. Social networking allows you to add friends, send messages, share content with friends, and more with a social graph of your connections. The service is integrated with profiles on websites including the web, email, and instant messaging. It is integrated with most major social networking websites. The Flickr app for iPhone lets you upload, organize, and share your photos via the Twitter social network. The service allows you to upload photos from your iPhone, and it's a great way to share your photos with friends. Browse photos shared by other Flickr users, and sneak a peak at your photos on Flickr.com. Use the app's built-in editing tools to change and enhance your photos, and send them to Twitter... Read more Adobe Photoshop features a brush tool that enables you to sketch on your photos. You can add dimensions from straight lines to curves, patterns, and even tab findings of the photos. You can also do your own drawing designs as brush patterns. An Adobe Photoshop CS5 fantasy comes to

life with the introduction of Substance Painter, a new feature that you can read more about here: Introducing Substance Painter: A new way to paint Photoshop content in Substance Design

The third feature introduced in the new Photoshop release is the Smart Brush. The new Smart Brush is a replacement for the older Active Brush Tool. It is a new feature in the new Photoshop CC release, which allows you to select a different kind of brushes from the Pool of Brush or the Brush Settings. You can select them and even choose the size, shape, and color for the brush. What's exciting is the fact that you can even take advantage of the new brush to apply the colors from the Photos or other images that you're editing and transform them. The fourth feature introduced in the new Photoshop release is the Spooky Push. This feature is found in the Brush feature in the Palette. With this feature, you can make the effects more exciting with the existing colors in your New Artistic Brushes. The Spooky Push feature contains four options of brushes right from the release of the Photoshop CC. There are 50 colors that are uniquely available in the Spooky Push brush. You can either use it for your photoediting or try drawing an abstract art with them. The fifth feature introduced in the new Photoshop release is the new Shape Layers. In the previous version, you had to use the Shape layers to make the edits. With the new Shape Layers, you can improve the editing and create more complex designs in multiple layers. The sixth feature introduced in the Photoshop CC release is the new Material Studio. This feature is a great tool for the user who likes to work with some editorial and retouching work. With the new Material Studio, you can edit textures, typography, maps, textures and more with a creative tool. You can find various palettes for each tool to manage the colors and material for the objects.

https://zeno.fm/radio/toad-diagnostic-software-download-torrent-mega
https://zeno.fm/radio/popcap-games-dynomite-deluxe-2-71-crack
https://zeno.fm/radio/breaking-bad-saison-4-french-torrent
https://zeno.fm/radio/windows-7-ultimate-black-edition-64-bit-iso-download
https://zeno.fm/radio/e-commerce-strategy-technologies-applications-david-whiteley-pdf-free-11
https://zeno.fm/radio/clash-of-kings-bot-cracked

In this tool, you can drag the area around and the type of area you are working on will not effect the outline feature. You can use the crop as your starting point and the Direct Selection tool as your editing tool. That's the interface of Adobe Photoshop. It has lots of tools that make you understand the editing of the image very well. By using some tools you can achieve almost anything. For example, you can vignette, perfect, burn, offset, dodge and darken an image. In this tool, you can make your image brighter or darker. Therefore, it's one of the most useful tools. You can change the exposure, hue, saturation and contrast. These tools make the work easier and faster. Adobe has continued to add new cutting-edge features to Photoshop since acquiring Warp Labs in 2016. New features in Photoshop CC 2019 include:

- The new Save for Web & Devices command helps users capture high-quality images and convert them to web-optimized images with minimal resolution loss.
- The new Save for Lightroom command simplifies the process of transferring imagery from different apps to Lightroom, and supports multiple output formats.

The Share For Review feature is offered for free to a limited number of beta users. The Preview in Browser (beta) feature is available on all devices and is offered for free. Photoshop features tested in the beta period will be rolled out to Photoshop CC users in January. The final version of Photoshop

Adobe Photoshop 2017 is here and...There's a lot going on in Photoshop these days, and that's a good thing. If you're a Photoshop devotee, you're absolutely sure to be on the list! Check out these recent and major updates in our Adobe Photoshop Tips & Tricks series. Newly-released Adobe Photoshop Elements introduces some new features and improvements such as removing ambient noise, fine-tuning colors, using brightening filters adjust for the best tones possible, and much more. I've created a short guide on how to get the best settings from a photo, and why you might want to use them. One of the most important features in Photoshop is the layer masking tool, which I'll explain how to use and what it is capable of. If you have never used it before, this article will show you how to create and use this helpful tool. If you're into comic book art, then you've sure to love this powerful selection tool in Photoshop. In this tutorial I'll show you how to create a hard, soft, and rough selection in Photoshop, and how to use them to improve your comic book illustration skills. Photoshop has a new and improved method of cropping your images. In this tutorial I'll explain the technique and show you how to crop a landscape to an interesting shape. Photoshop has a slew of new features that you should know about. In this tutorial I'll show you the features that are best suited to professional design, while covering more about the other features to show you why they're great for beginners. Last but not least, convert your photos to black and white, almost instantly with Adobe Photoshop's new local adjustment tools. I'll be using the eyedropper tool, but you can do the same with layer masks, solid colors, and even the Brush tool. There is guite a bit of value to be found in Photoshop, not the least of which is the learning one comes to expect from a company that delivers such great tools. This should be the reason why Photoshop is number one on the list. You don't have to use Photoshop! Adobe is known for its Creative Cloud suite of desktop graphics tools and its extensive app store, so there are plenty of other ways you can use the software. However, Photoshop is the strongest in the field. As always, in case you want to learn more, check out the full range of tools, features, and tutorials I've created for you to explore. Adobe Software **Incorporated** - Adobe is a world leader in software design, development, and digital imaging. Our software is used every day by millions of power users, including inventors, graphic designers, photographers, filmmakers, and other content creators. Adobe software is available at more than 93,000 retail locations throughout the world, and more than 35 million people use our products and services online.